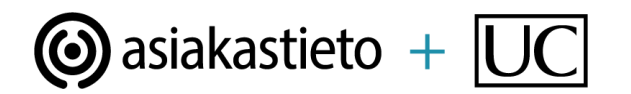

# Introduction to Company Information API

This document describes general integration guidance to start using Asiakastieto company information API's. Following the documentation you will be building integration into our company search service, which is the most simplest way to consume the company API services.

# **Contents**

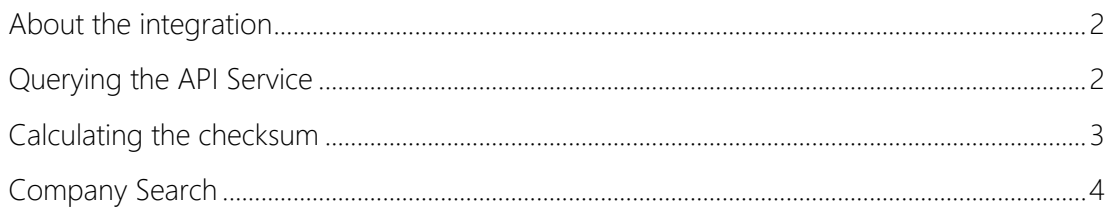

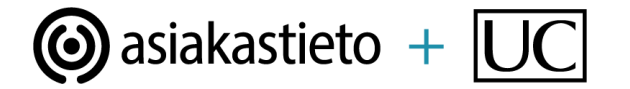

# <span id="page-1-0"></span>**About the integration**

The XML interface communicates using a secure HTTP protocol with SSL. Where client application forms a specified form of URL, which relays the required parameters, e.g. the user ID, the key identifying the subject, and the payload to the service.

The query integrity is validated using an identifier, called checksum. The checksum is calculated using the SHA-512 algorithm.

After a successful call, the XML API interface returns an XML document containing the payload of the queried information. This payload is called as company information package.

In addition interface to work, proper query parameters and calculated checksum must be present. Calculating the checksum might be tricky so make sure to follow checksum calculation instructions below.

There are two API environments present. Demo and production. Demo environment contains generated test data so you can test freely different kinds of scenarios regarding your implementation. Production environment contains up to date real company information. Environments are separated using URL's called BASE\_URL.

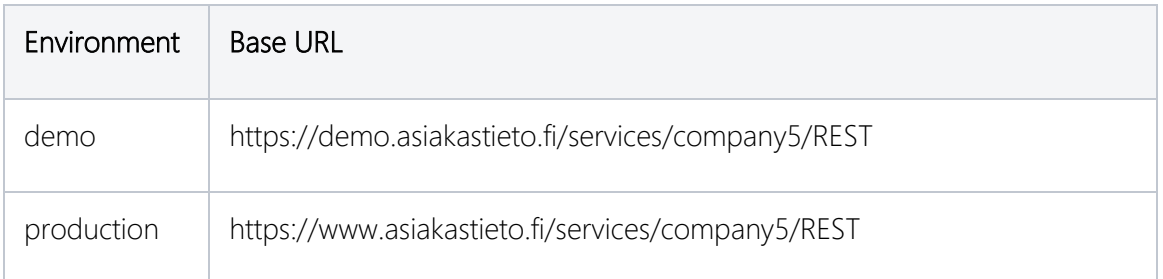

# <span id="page-1-1"></span>**Querying the API Service**

The API is queried using HTTP GET method. A query is built using base parameters listed below and query type parameters specified in the service documentations separately.

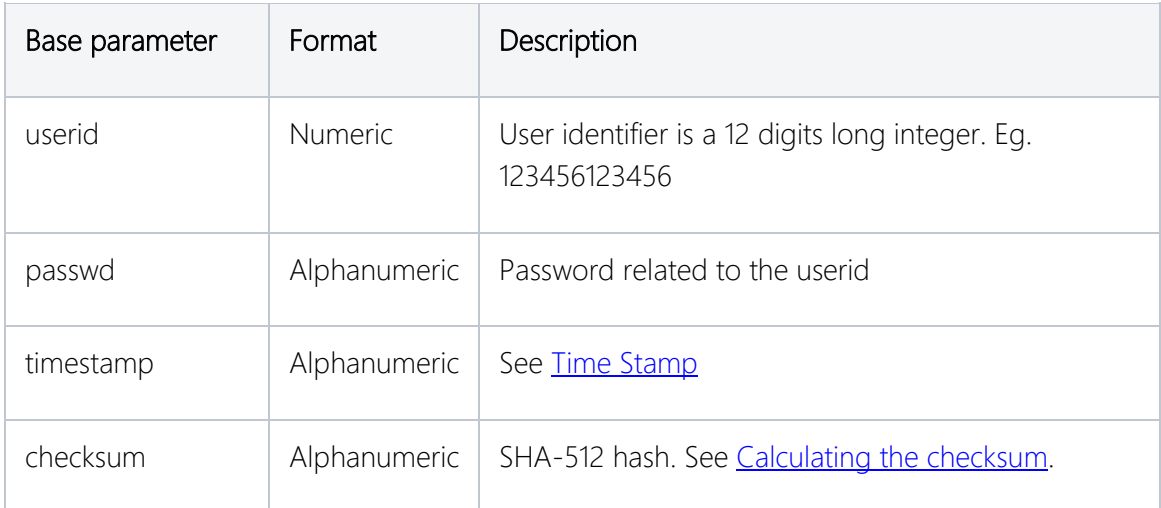

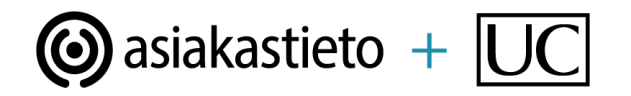

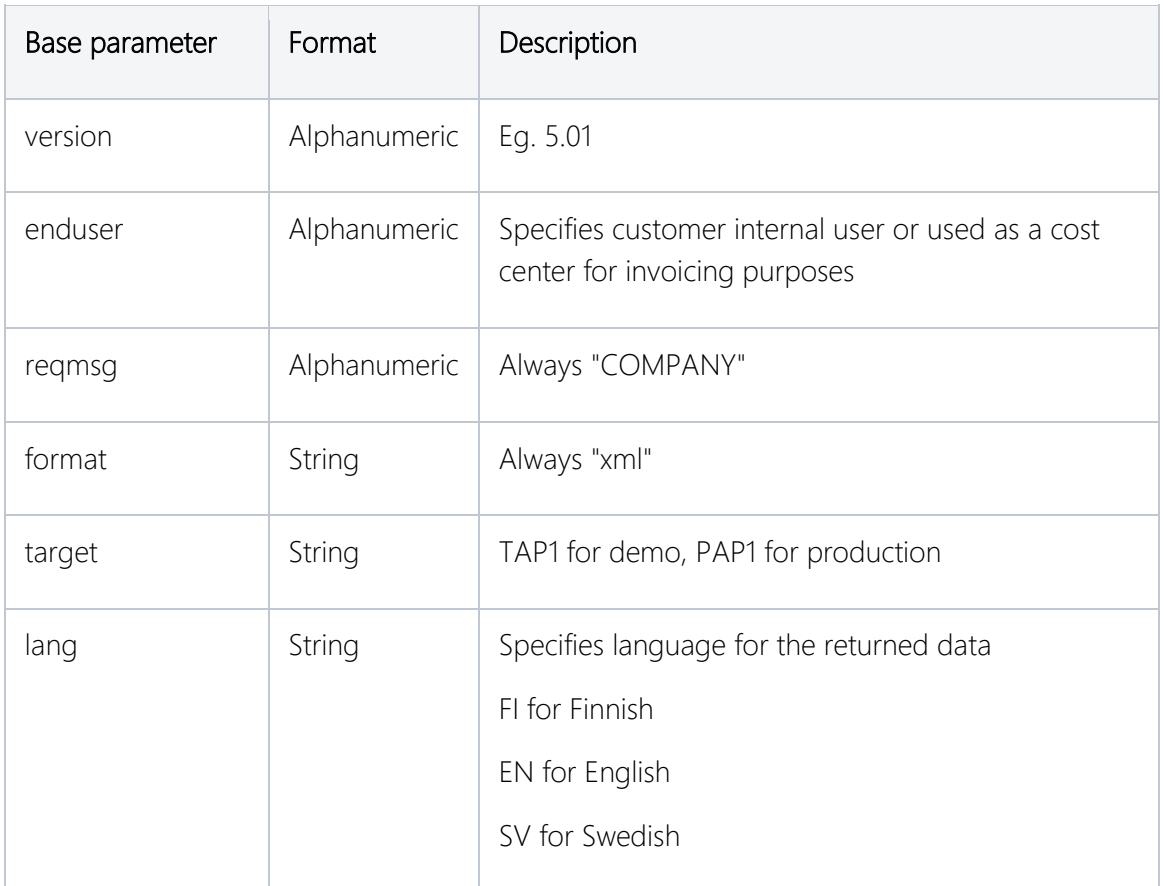

#### <span id="page-2-0"></span>**Calculating the checksum**

Checksum calculation is done at the customer's end, using userid, enduser, timestamp and the pre-shared secret calculation key.

The interface application conducts the security check for the request, based on the given time stamp (current time) and the calculated verification checksum. This procedure eliminates the risk of unintended usage of the integration services in case that userid and password falls into wrong hands.

#### <span id="page-2-1"></span>**Time stamp**

The time stamp is supplied in the parameter timestamp, and it is formatted as follows:

YYYYMMDDHHMMSSXXTZNNNNNN

![](_page_2_Picture_162.jpeg)

Where:

![](_page_3_Picture_0.jpeg)

![](_page_3_Picture_147.jpeg)

# Verification

The verification hash (checksum) is calculated by first forming a string from the query parameters following the secret key, separated using &. Note that you need to put &-mark at the end of the string as shown below.

Checksum string: userid&enduser&timestamp&key&

The checksum string is then hashed with SHA-512 algorithm and the result is converted to the uppercase letters. The checksum is a 128 characters long alphanumeric string.

#### Example checksum scenario

![](_page_3_Picture_148.jpeg)

checksum string =

123456123456&ccccc&2020010111000000+0200000&9Gk487z6qBC48R27hpq6RBPoS1hWt88Z 755Ku7ub5M5NE08HRj2Mt7KOQhtL0spr&

checksum = 442B66F745DE4CAF0A1E6DC551C9C676205498C7CDF28036DB2229573A12D71C14F13430A1E 34D6B4CAF1360E9573931019A7DACB27178D5998B97F4301D54EE

Note: CAPITALIZED letters.

# <span id="page-3-0"></span>**Company Search**

Company search service can be used to find a company using search term such company name.

#### Request

**HTTP / GET**

![](_page_4_Picture_0.jpeg)

BASE\_URL?qtype=01&segment=A&request=N&name=Asiakastieto

Company search example request: **HTTP / GET**

```
https://demo.asiakastieto.fi/services/company5/REST?
userid=123456987654&
passwd=UiK6Tgz&
timestamp=2019020715491800%2B0200000&
checksum=C76AFE60E4AFCD2CB4CB978BCD51BD62D9B81E18B68F36BF0E49C9F809422E5386DCC98316FC
27E49BB5875A0151B5E48BDF3D3A28D9A057AA286F909BC22070&
version=5.01&
enduser=ccccc&
reqmsg=COMPANY&
format=xml&
target=TAP1&
lang=EN&
segment=A&
qtype=01&
request=N&
name=asiakastieto
```
#### BASE\_URL highlighted as blue, parameters as follows:

![](_page_4_Picture_141.jpeg)

![](_page_5_Picture_0.jpeg)

# Response

```
<?xml version="1.0" encoding="UTF-8" standalone="yes"?>
<response xmlns="http://www.asiakastieto.fi/XMLSchema/Company_5_00.xsd"
           xmlns:cmn="http://www.asiakastieto.fi/XMLSchema/Common_5_00.xsd">
     <companyResponse>
         <responseHeader>
             <cmn:languageCode>EN</cmn:languageCode>
             <cmn:timeStamp>
                  <cmn:date>2019-02-07</cmn:date>
                  <cmn:time>15:36:16</cmn:time>
             </cmn:timeStamp>
             <cmn:responseStatus>0</cmn:responseStatus>
             <cmn:currencyCode>EUR</cmn:currencyCode>
         </responseHeader>
         <listOfCompaniesRow>
             <sKey>161689</sKey>
             <identificationData>
                  <businessId>01110279</businessId>
                  <name>Suomen Asiakastieto Oy</name>
                  <domicile>Helsinki</domicile>
                  <address>
                      <cmn:street>Verkkosaarenkatu 5</cmn:street>
                      <cmn:zip>00580</cmn:zip>
                      <cmn:town>Helsinki</cmn:town>
                  </address>
             </identificationData>
             <target>
                  <type>0</type>
             </target>
         </listOfCompaniesRow>
         <listOfCompaniesRow>
             <!-- Another company -->
         </listOfCompaniesRow>
     </companyResponse>
</response>
```
![](_page_5_Picture_148.jpeg)

![](_page_6_Picture_0.jpeg)

![](_page_6_Picture_106.jpeg)